## GESTALTUNGSRICHTLINIE

### **und Hinweise für Grafiker**

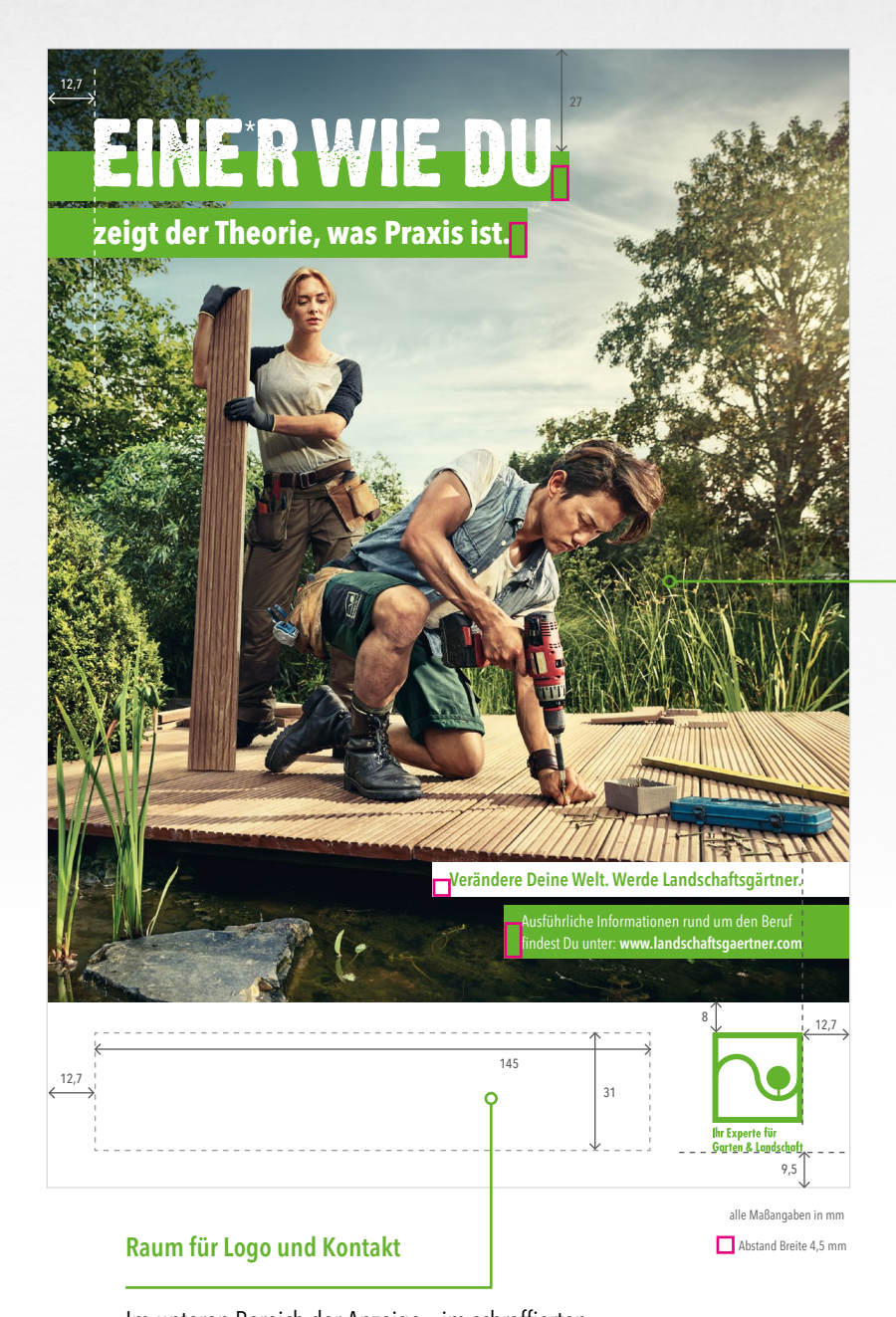

# GaLa

Im unteren Bereich der Anzeige – im schraffierten Feld – können Sie links neben dem Signum Kontaktdaten und Logo Ihres Auftraggebers einsetzen.

#### DIN A4

Diese Gestaltungsrichtlinie ist verbindlich für das Format A4. Die Gestaltungselemente in den Anzeigenvorlagen sind unveränderlich. Sie haben an dieser Stelle, in den angegebenen Maßen und im spezifischen Grün der Landschaftsgärtner (65/0/100/0 CMYK) ihren festen Platz.

#### **Motiv**

Grundsätzliche Gestaltungselement der Anzeigen sind vollflächige, emotionale Bildmotive, die mit einer starken Bildsprache Ausbildungsszenarien abbilden. Das Bildmotiv wird formatfüllend bis an den Seitenrand eingespiegelt und so maximal in Szene gesetzt.

#### Schriften

Die Schriften der neuen Nachwuchskampage sind die Dirty Headline für die Headline "EINE\*R WIE DU" und die Avenir Next Condensed in verschiedenen Schriftschnitten für die Subheadlines und den Copytext. Sie ist bereits in das Layout eingebettet und muss nicht auf Ihrem Computer installiert werden. Die Gender-Layout-Vorgaben finden Sie auf der nächsten Seite.

Ausbildungsförderwerk Garten , Landschaftsund Sportplatzbau e. V.

In Headlines (Typo: DIRTY HEADLINE)

Gender-Sternchen = 33% der verwendeten Typo-Größe, manuell ausgerichtet an der Oberkante der Buchstaben

Beispiel: Typo-Größe = 63,5 pt bedeutet für das Gender-Sternchen = 21pt

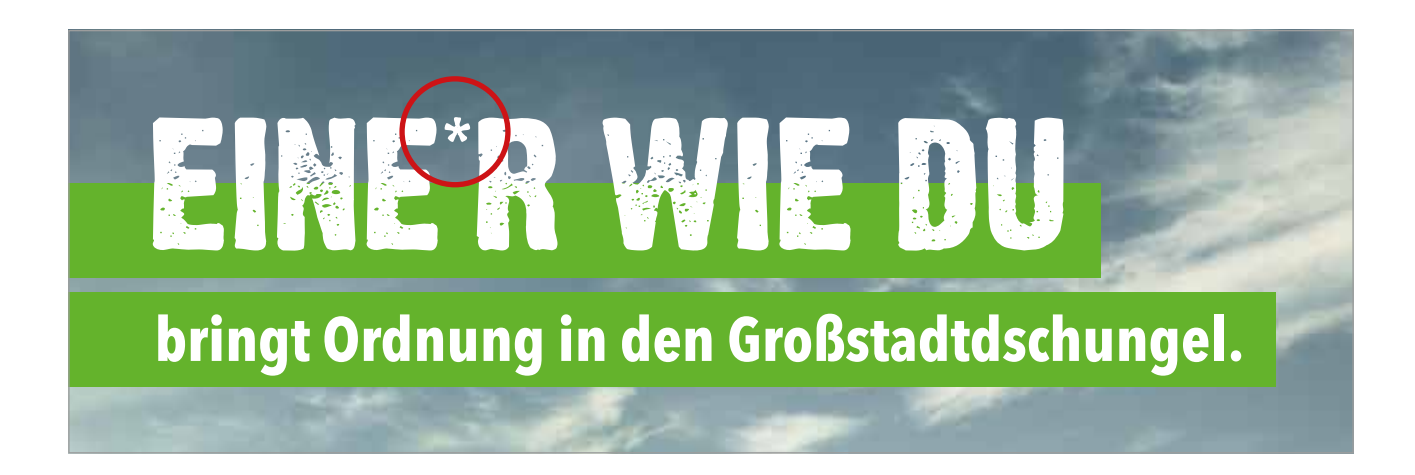

In Sublines, Fließtexten, Headlines im Fließtext-Bereich (Typo: AVENIR NEXT LT PRO in div. Schnitten)

Platzierung der Gender-Sternchen unter Nutzung der Programm-Funktion "Hochgestellt" (s. Beispiel-Screenshots)

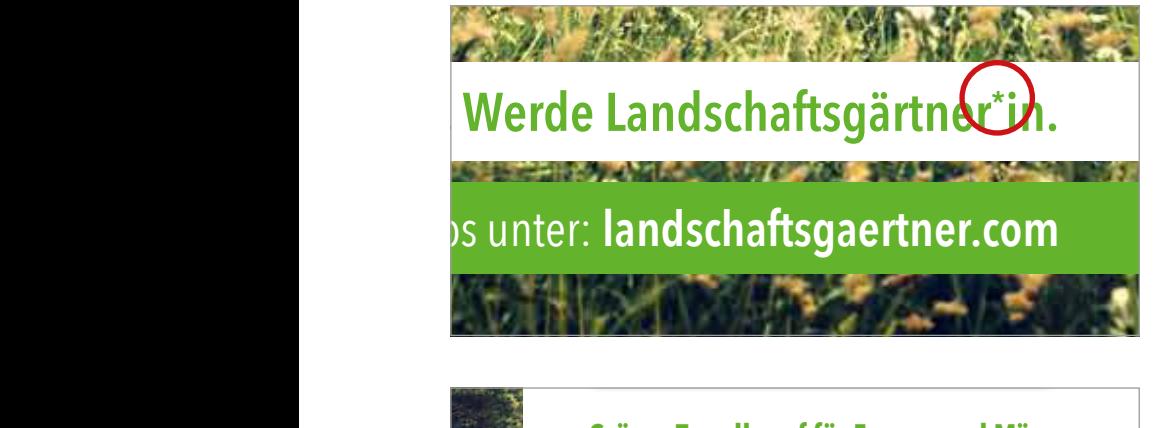

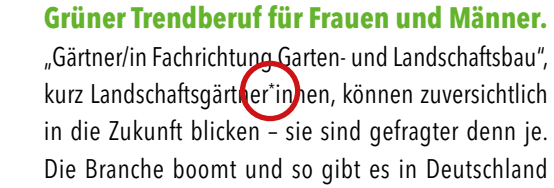

Fachbetriebe, in denen mehr als 129.000 Menschen

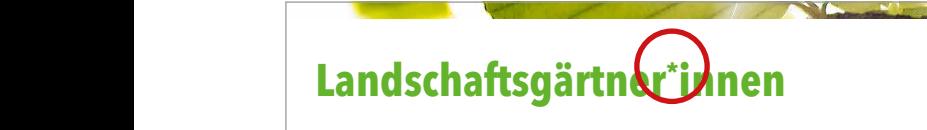

**Praktikumsplätze – für einen Beruf mit Perspektiven!** Du bist gerne draußen in der

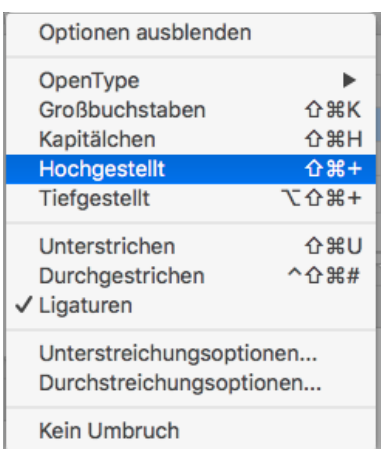

Beispiel: Funktion in Indesign

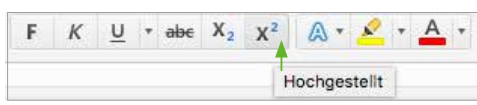

Beispiel: Funktion in Word

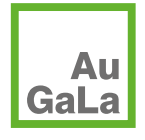

Ausbildungsförderwerk Garten , Landschafts und Sportplatzbau e. V.

Seite 2 Bad Honnef, April 2023